**Name:**

**Enrolment No:**

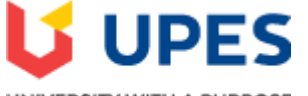

UNIVERSITY WITH A PURPOSE

## **UNIVERSITY OF PETROLEUM AND ENERGY STUDIES End Semester Examination, December 2020**

**Course: Computer Graphics Semester: VIth Program: B.Tech. CS-MOB** Time : 02 hrs. **Course Code: CSEG 3003** Max. Marks: 100

**Instructions:**

## 8/9/2020 Test Canvas: END TERM EXAM 2020 – Computer Graphics

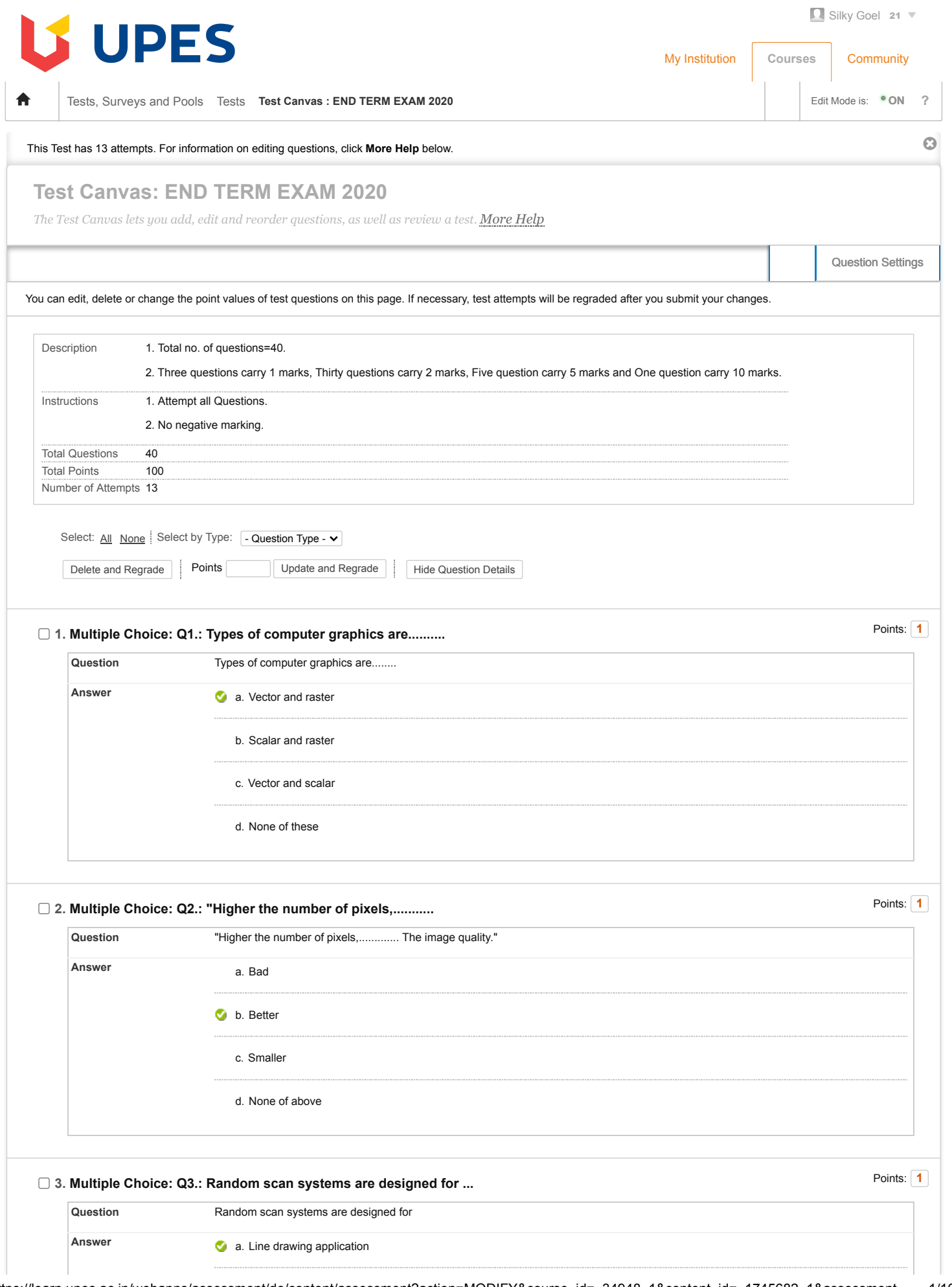

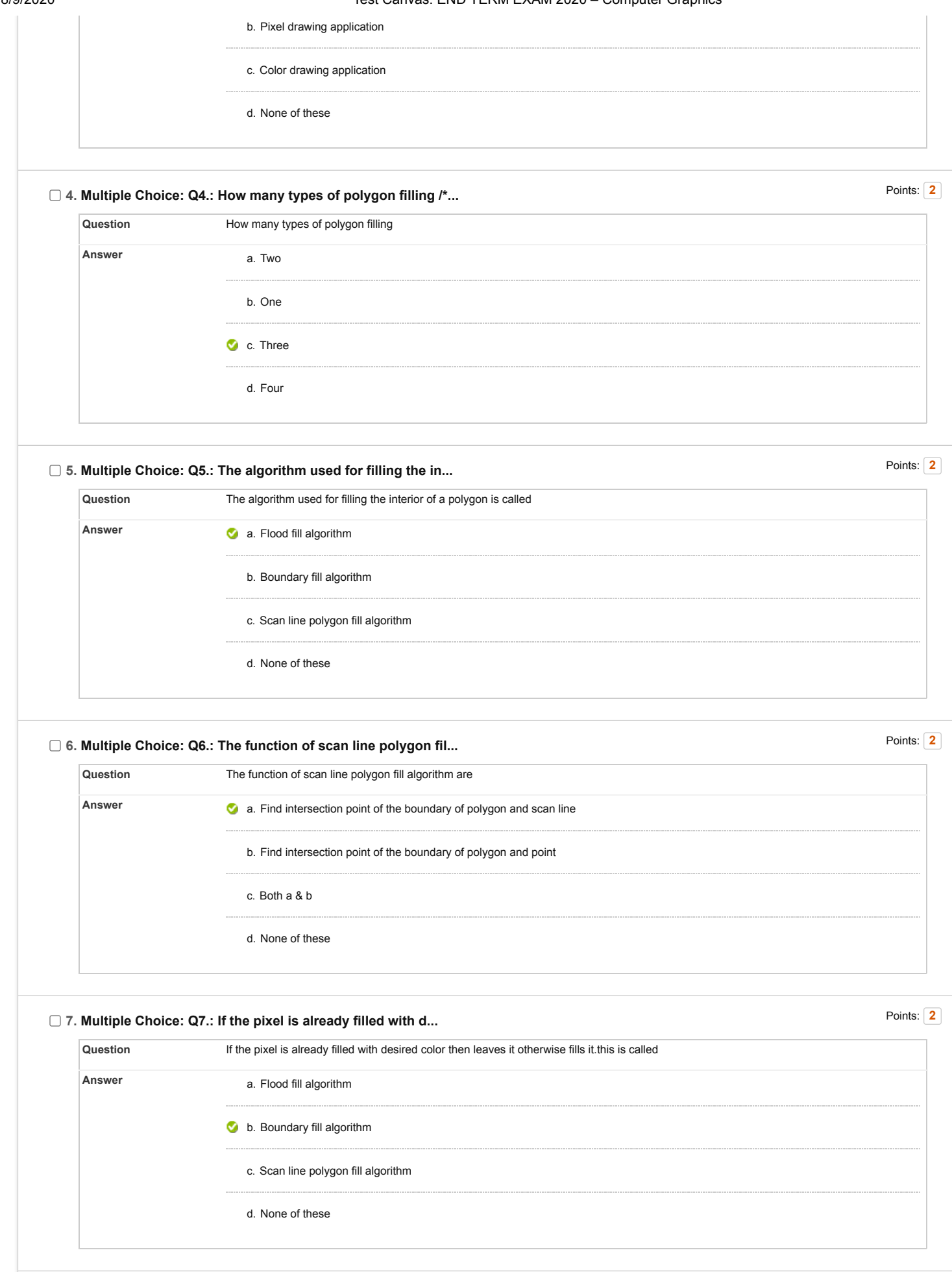

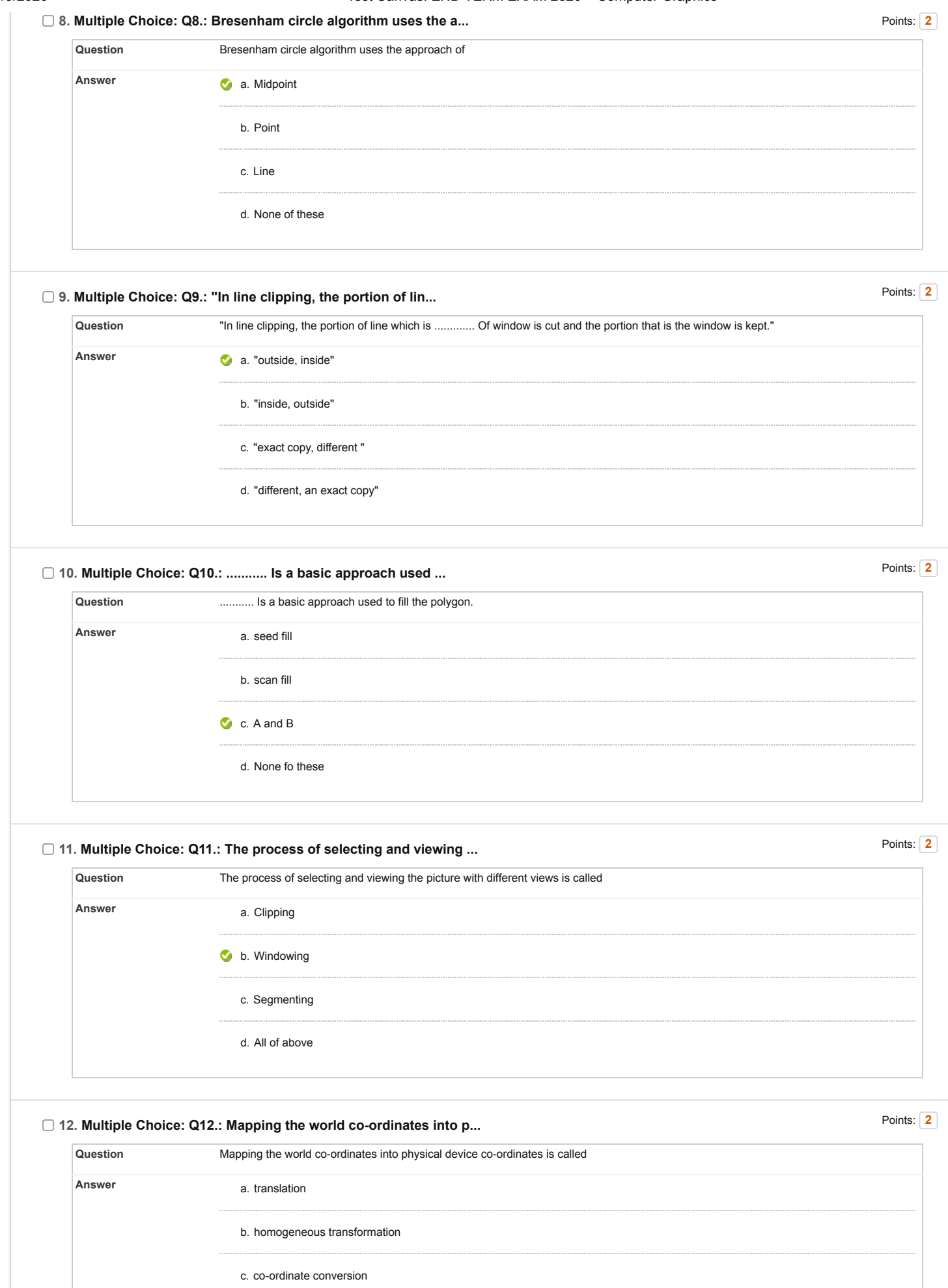

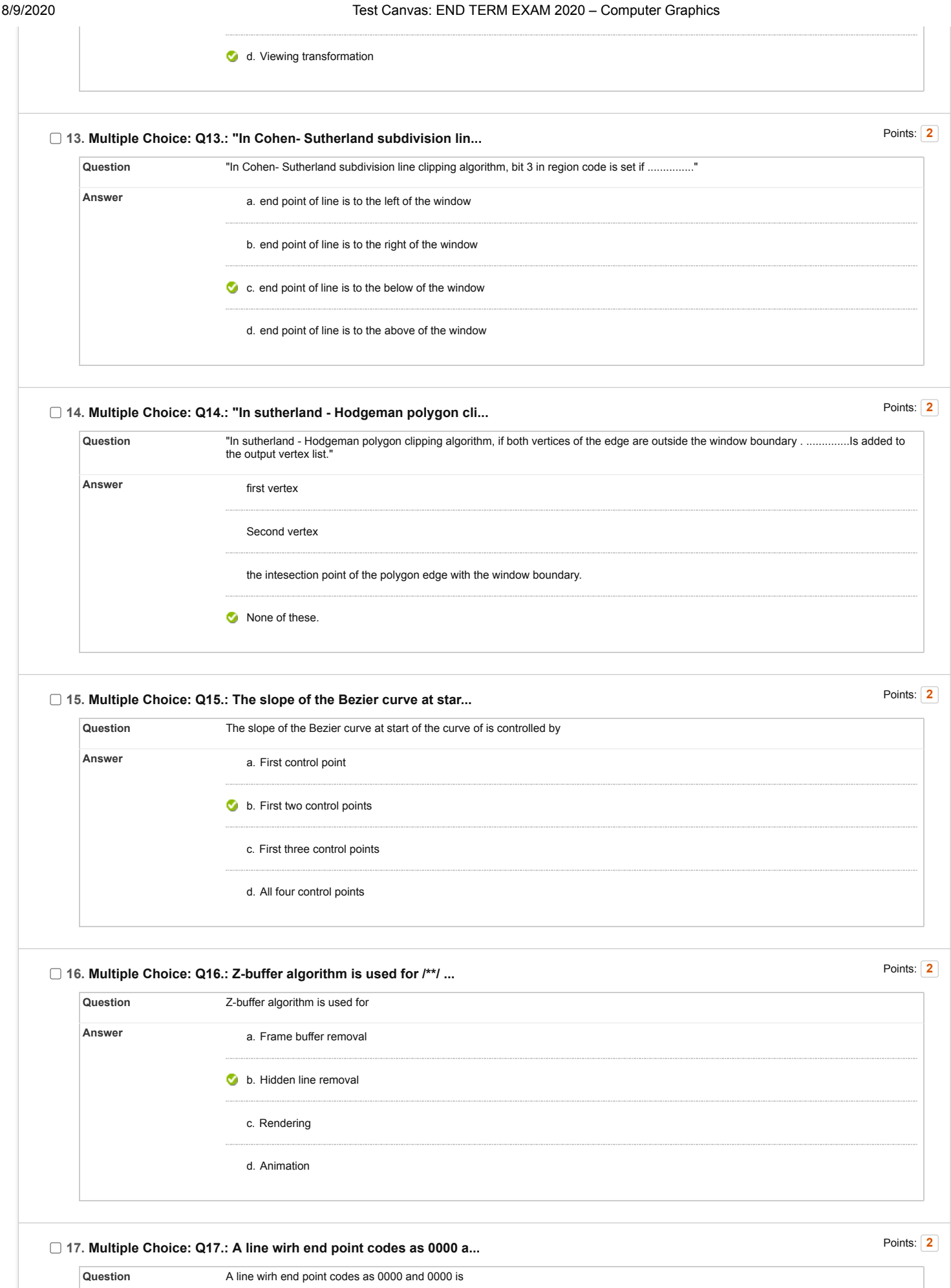

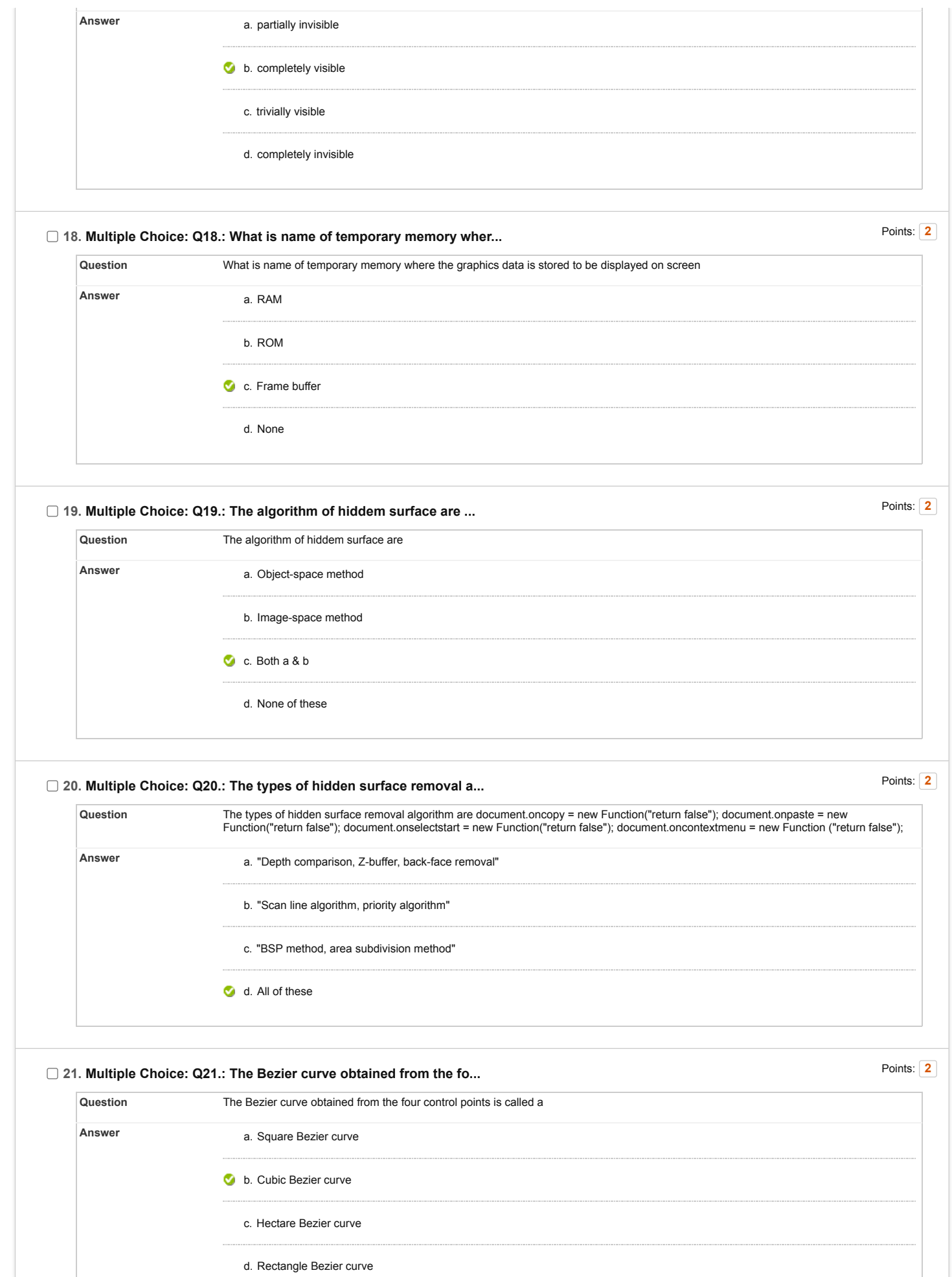

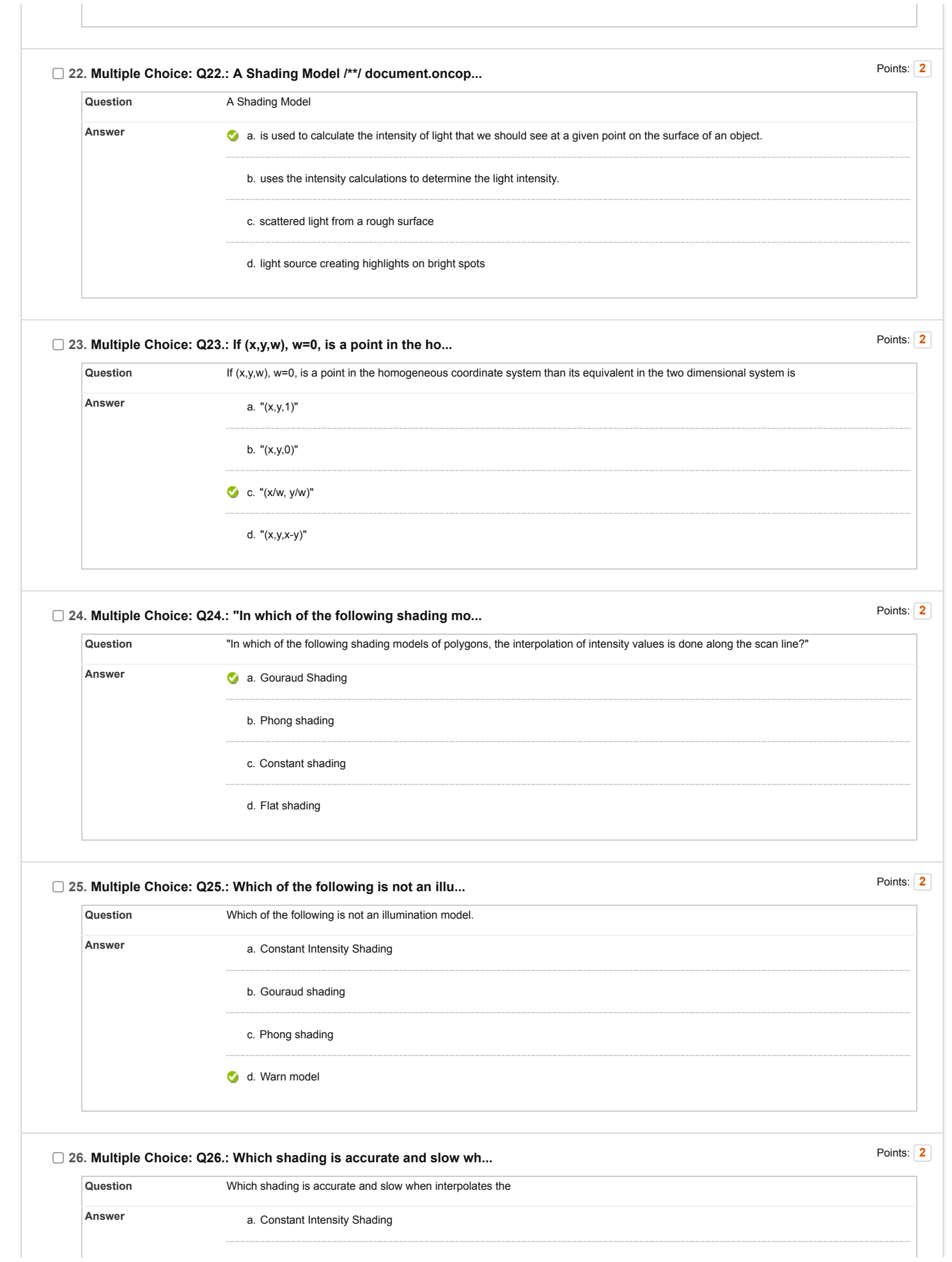

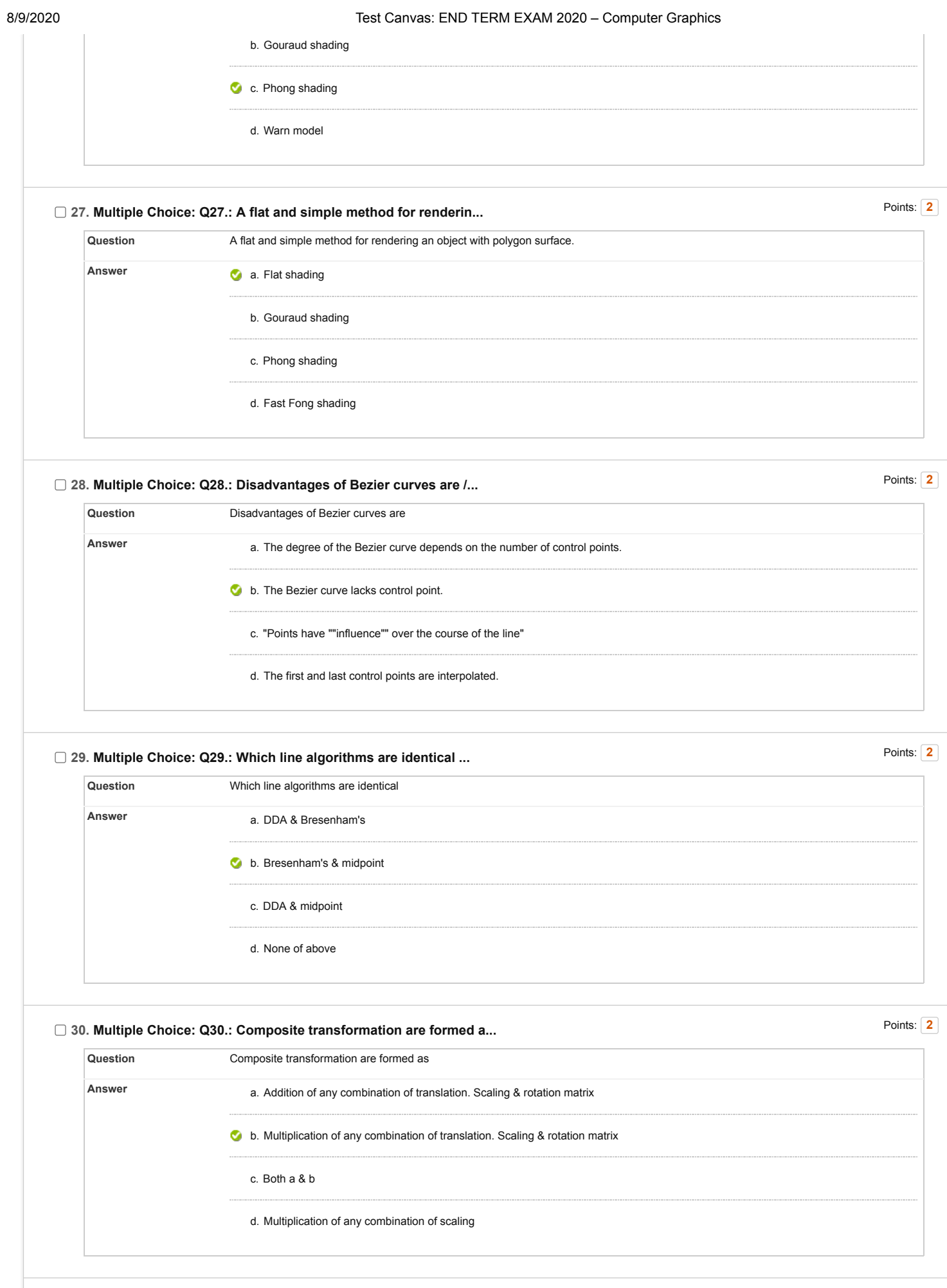

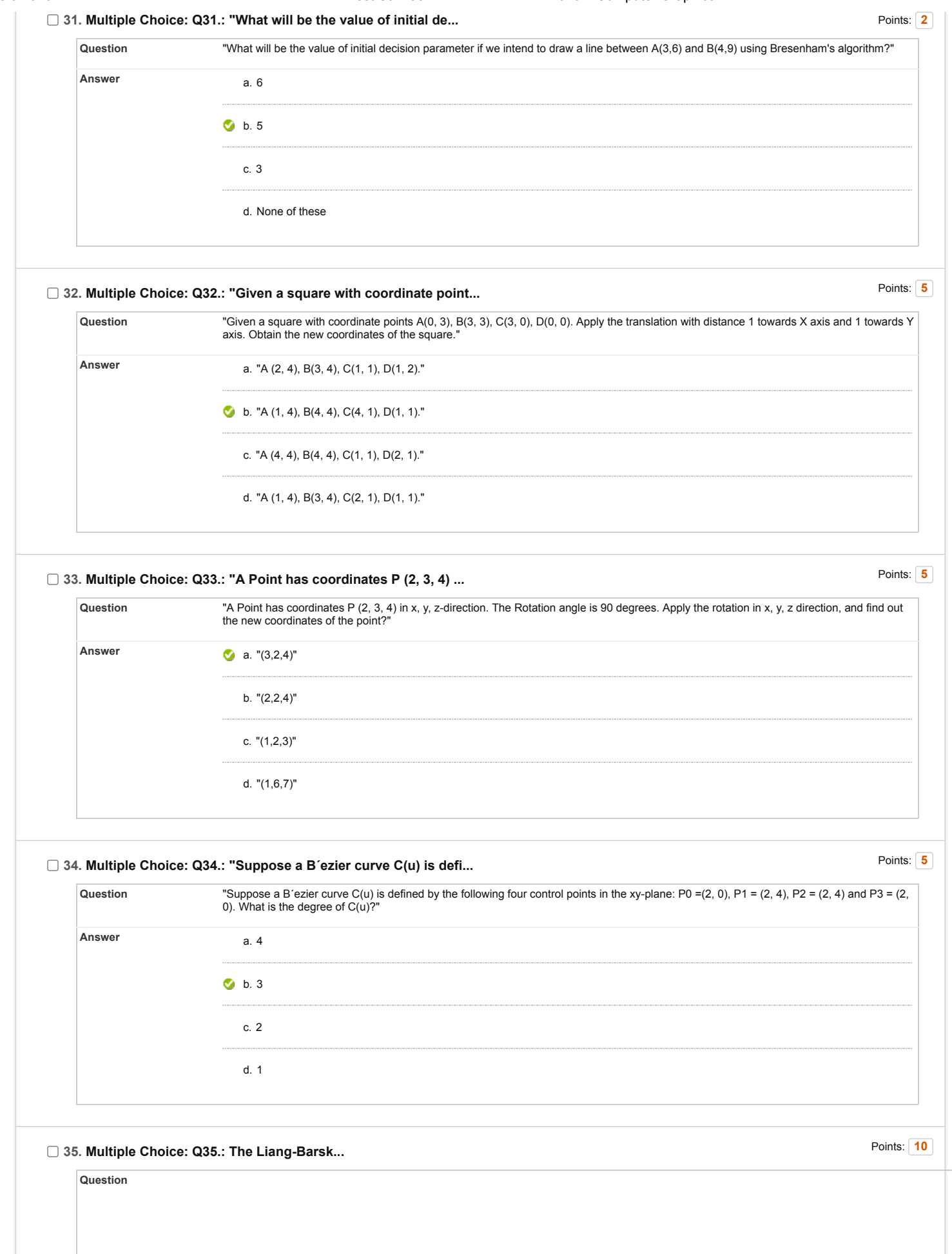

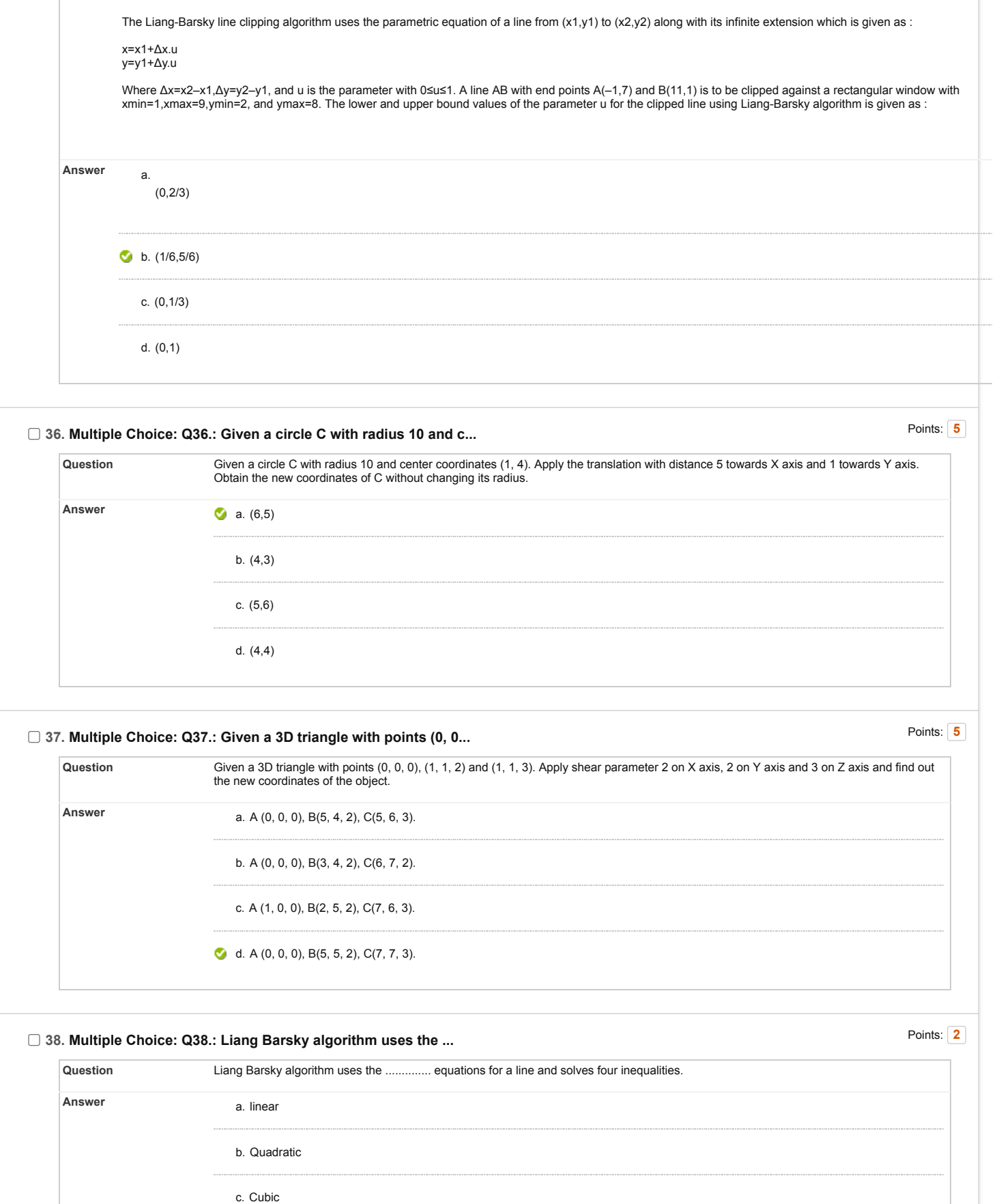

d. Parametric

8/9/2020 Test Canvas: END TERM EXAM 2020 – Computer Graphics

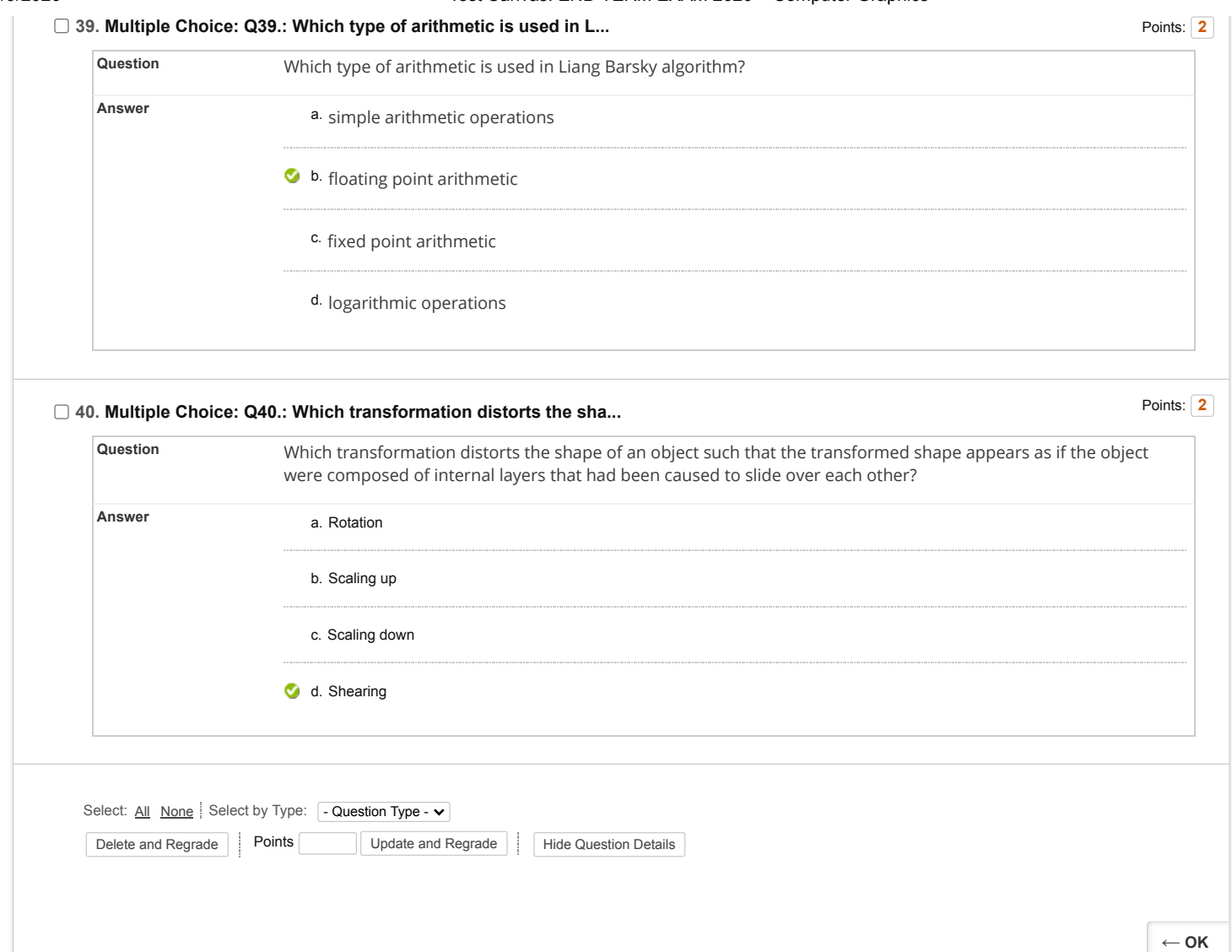